**Mind Mapping - introducing mind mapping software in library teaching sessions for all students**

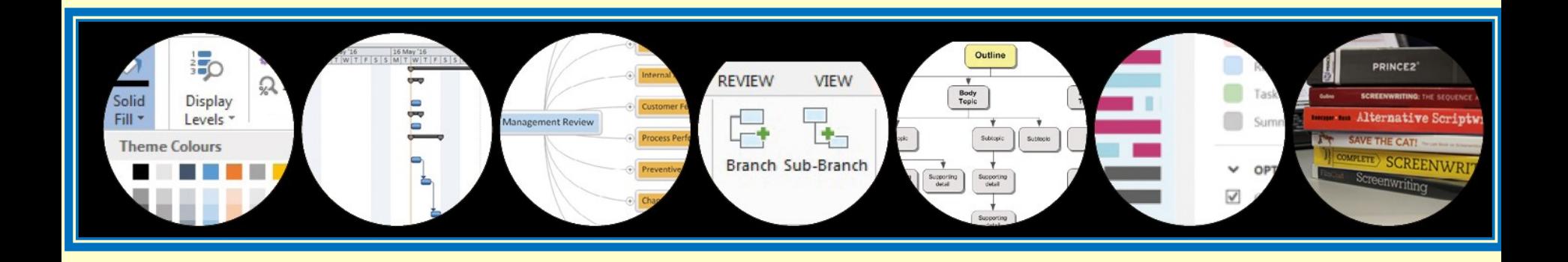

#### **Carol Keddie and Jina Ali De Montfort University**

### **Structure of session**

- **Background to the project**
- **Examples from teaching sessions and professional practice**
- **Introduction to assistive technology at De Montfort University**
- **Demonstration of Mind Genius**

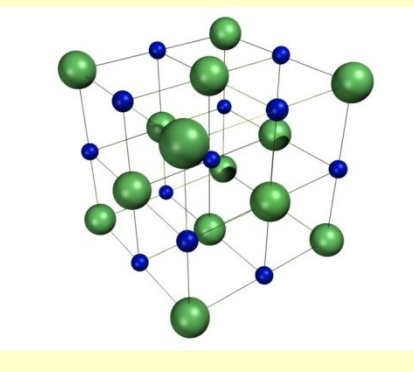

## **Background to the project**

- **Interest in visual learning: collage, image enriched mindmaps, roadmaps to success**
- **<http://writingpad.our.dmu.ac.uk/>**
- **Writing PAD East Midlands (Writing Purposely in Art and Design)**

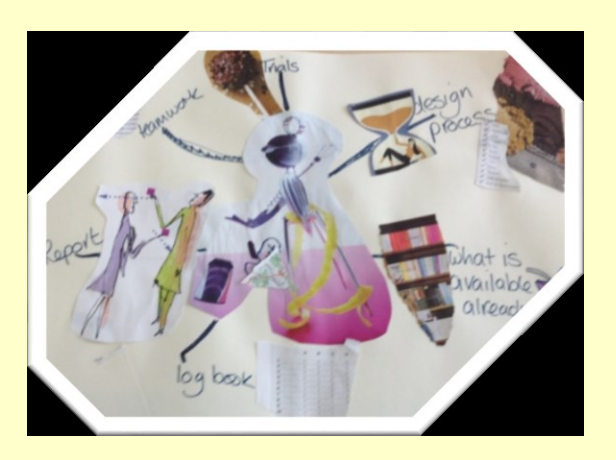

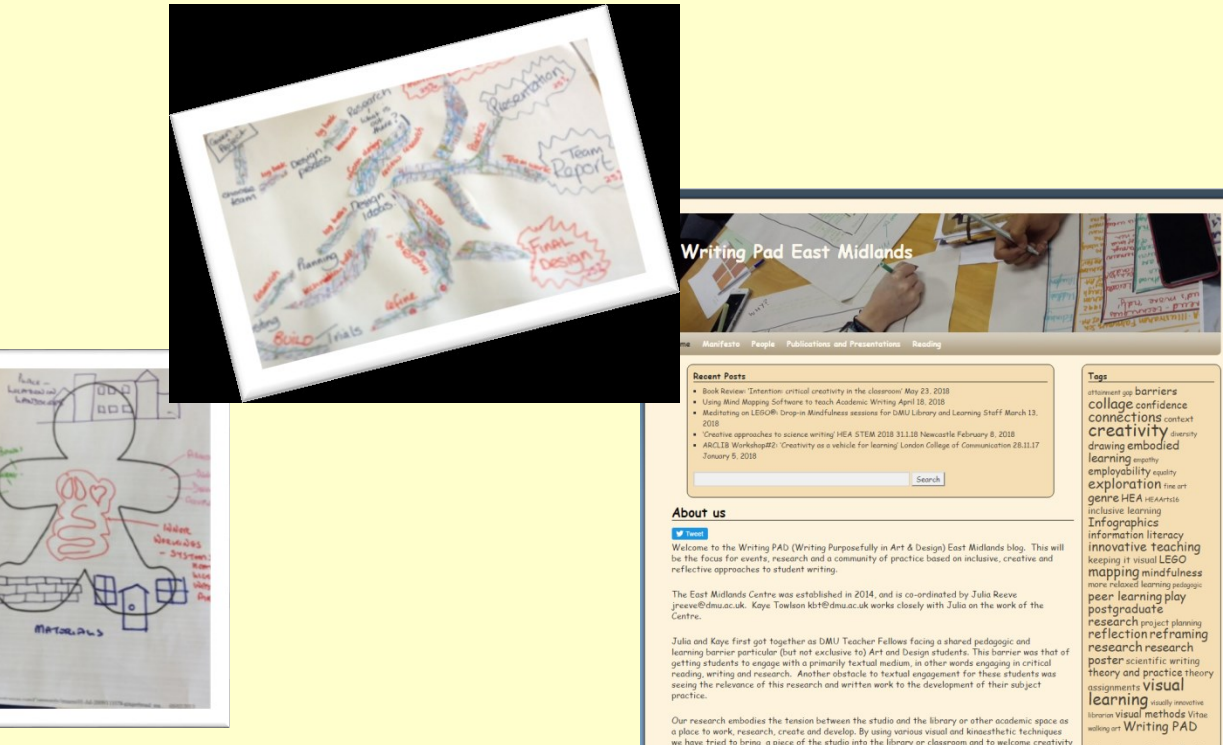

# **Introducing the software into teaching**

- **Moving from paper to digital visual learning strategies**
- **Ethos of active learning**
- **Engaging students in a new way to use library resources and structure their work**
- **Transferrable skill – mindmapping can be applied to a variety of situations**

### **Mindmapping software at De Montfort University**

- **Available on all library PCs and Macs**
- **Enables users to easily organise and develop their ideas around a topic**
- **Can attach links to books and journal articles**
- **Insert images**
- **Export to Powerpoint for presentations or Word for essays**
- **Gant charts for project management**

### **Range of software**

- **MindGenius (PC only)**
- **Inspiration (Mac and PC)**
- **Mind View (Mac and PC)**

**At the moment only available on campus, but hope to have off-campus access for 2018/19 academic year.**

### **Examples of using mindmapping in library teaching sessions**

- **Group work exploring play by Ibsen first year Drama students**
- **First year Fine Art students building up information about their chosen artist**
- **First year Contour Fashion students exploring concepts in Design in preparation for an essay**
- **Design Products students researching a company**

#### **Examples of using mindmapping at work**

- **Explaining role of subject librarian to a work placement student**
- **Explaining faculty team structure to a new member of staff**
- **Communicating ways in which team contribute to the student experience**
- **Mapping collaborative partnerships with other departments**